**Mindeo MD6600-AT USB Virtual COM (CDC mód) beállítása**

A beállításhoz olvassa le az alábbi kódot:

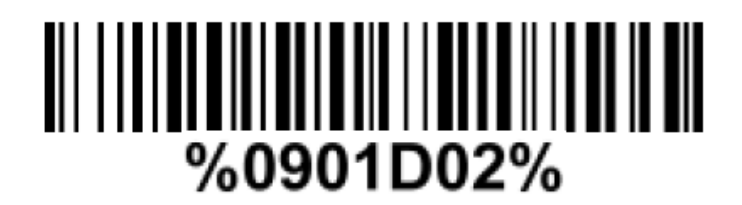